#### Reducing Risks from Cyber Attacks

Presented for Cyber Security
Awareness Month 2012
Tim Gurganus
tim\_gurganus@ncsu.edu

- 100K to 200K samples submitted everyday to antivirus companies
- Analysis done by automation

 25 years ago – manual analysis, figure out how it spreads, create fingerprint/pattern for detection

#### Detection is half the story

#### Incoming file detection - SophosLabs August 2012

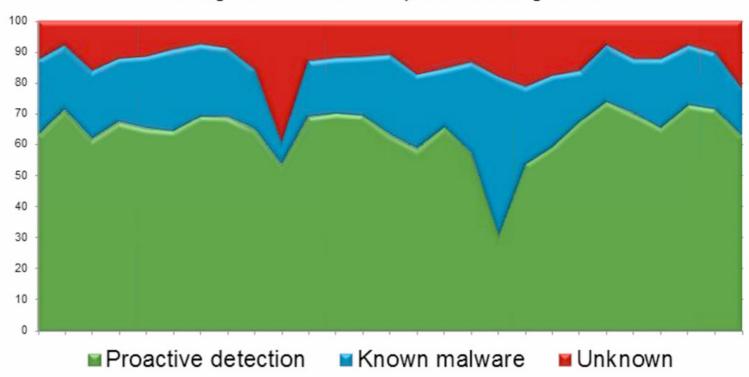

- 1986 Brain. A spread via 5 1/4" floppy
  - Written by two brothers in Pakistan as a POC to prove PC-DOS was not as secure as Unix
  - Now running Brain Telecommunications
  - Stone and Cascade were basically same as Brain
  - Spread when an infected floppy was left in the floppy drive and DOS restarted – BIOS was set to boot from any floppy
  - Every floppy put into the infected PC got infected
  - Yankee Doodle was a .COM infector that infected all .COM files on the floppy to spread

- 1990 Joshi virus
- Did nothing until one day a year
- PC wouldn't boot until you typed:
  - Happy Birthday Joshi

- 1991 viruses spread via 5 1/4" floppy and had a visual component
  - Viruses like Form and Dark Avenger had a visual component
  - You would know you were infected by the sound played or the graphics shown
  - Omega displayed Omega character on the screen if 13<sup>th</sup> of the month was a Friday
  - Later viruses opened and closed the CD tray to indicate infection

- 1992 Michelangelo virus
- Destroyed files on infected PC
- Overwrote the first 100 sectors of the infected disk so files were lost and the PC wouldn't boot

- 1993 Disk Destroyer
- Copied FAT into RAM and overwrote the copy on disk
- Displayed slot machine game on screen and let you have 5 turns
- If you happened to win the jackpot, it copied the FAT back to disk, if not you lost your FAT and files were no longer accessible

#### DISK DESTROYER · A SOUVENIR OF MALTA

I have just DESTROYED the FAT on your Disk !!

However, I have a copy in RAM, and I'm giving you a last cha
to restore your precious data.

WARNING: IF YOU RESET NOW, ALL YOUR DATA WILL BE LOST - FOREV
Your Data depends on a game of JACKPOT

CASINO DE MALTE JACKPOT

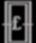

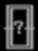

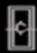

CREDITS: 5

R

£££ = Your Disk ??? = My Phone No.

ANY KEY TO PLAY

- Today's malware is different
- You will not know you are infected when malware like ZeroAccess rootkit or Zeus is installed
- Older malware could crash the system
  - that rarely happens today

- 1992 MtE First virus mutation engine
- Written by Bulgarian virus writer known as Dark Avenger
- A kit for making any virus a polymorphic virus

1992 VCL - First Virus creation lab

A kit with a text GUI for creating viruses

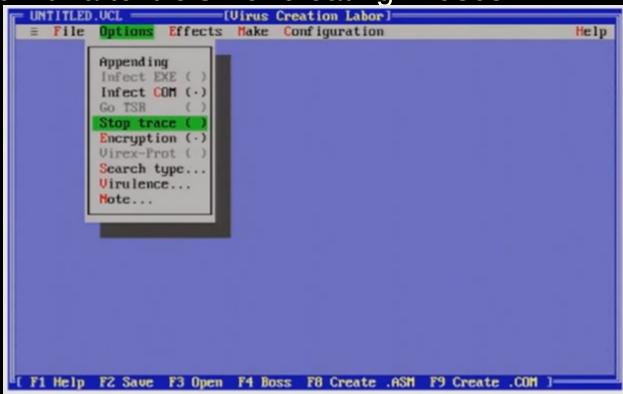

Click the menus, VCL makes the virus

- 1992 Windows viruses appeared
- WinVir written for Windows 3.0
- Infected the Windows PE file structure which was different from MS-DOS .exe and .com infectors
- 1993 Monkey virus encrypts and moves the partition table
- 1994 OneHalf virus encrypted ½ of the hard drive (by XORing sector data with a random key)
  - Encrypted a little of the drive every boot
  - When half of the drive was encrypted, decryptor stopped working and drive data was lost unless you knew how to reverse the encryption

- 1995 Concept virus first Office document infector
- Infected documents instead of boot sector or programs
- Written in VBA (Visual Basic for Applications) scripting language
- Virus code ran when Word document was opened (init) or saved (infected other documents when saved)
- Became the most common virus in the world within 30 days

- 1996 Laroux virus first Excel document infector
- Infected documents instead of boot sector or programs
- Written in VBA (Visual Basic for Applications) scripting language
- Virus code ran when Excel document was opened (init) or saved (infected other documents when saved)
- Variant of Laroux randomly changed spreadsheet values by rounding them up or down by 0.001% once a day
- Took a long time to notice infection and by then usually all copies were corrupt

1996 Boza virus – First Windows 95 virus

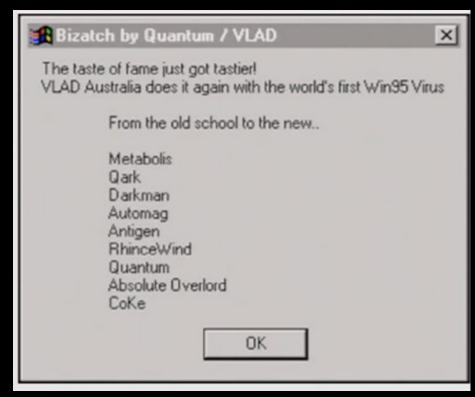

Virus writers were seeking fame and notoriety

- 1997 NCSU purchases <u>Dr. Solomon Antivirus Toolkit</u>
- Detects and removes viruses from DOS,
   Windows, Windows 95,
   Windows NT and
   Macintosh systems
- Could recognize more than 1,400 different types of viruses, including macro viruses

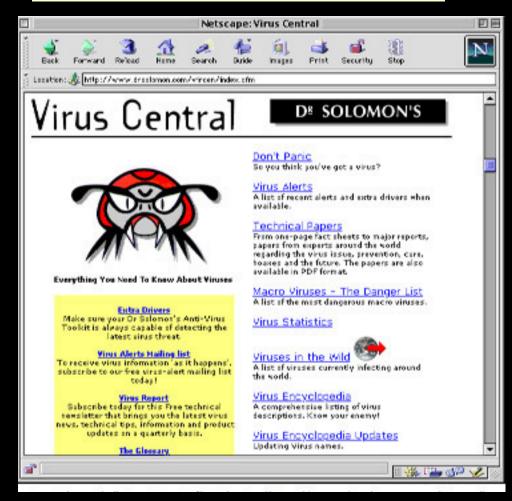

- 1998 RemoteExplorer malware
- 1998 Happy99 virus first Email worm

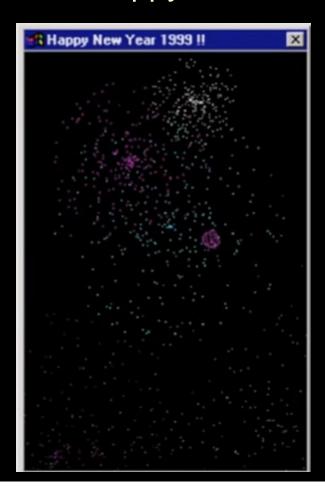

Email claimed to be a 'Happy New Year' card for 1999

As it displayed animation, it emailed a copy of itself to everyone in your Outlook address book (message appeared to come from the infected user)

Virus attached to message named happy99.exe

These kind of email worms quickly became a big problem

1999 First email viruses in .zip file format Melissa – First Macro virus spread via Email

- one of the largest out breaks on campus
- Used Outlook for sending email
- Infected Word documents
- Sent copy of itself as attachment in Word document
- Document was randomly selected from the hard drive of the infected user's PC (great for data leakage)

2000 Loveletter virus

Sent emails with subject: I love you

Used email addresses from Outlook Address book

Also one of the largest email virus outbreaks on campus

Sent network passwords back to its author in the Philippines

Also in 2000, NCSU purchases a site license for Norton Antivirus for home and campus computers

2001 Annakournikova virus

Also spread via email

Used popular tennis player for social engineering to get you to open the email attachment

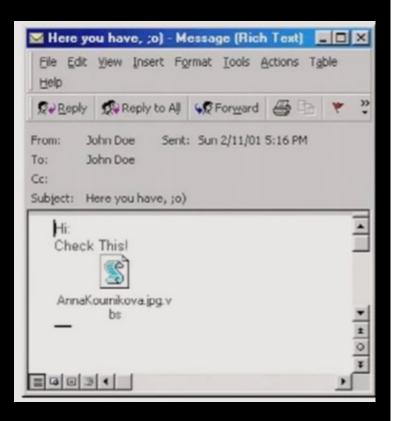

2001 Code Red – Worm infected Windows IIS Servers

Released one week after US spy plane made an emergency landing in China

Code Red program had the phrase "Hacked by Chinese" at the end of the file

Code Red targeted the English version of Windows

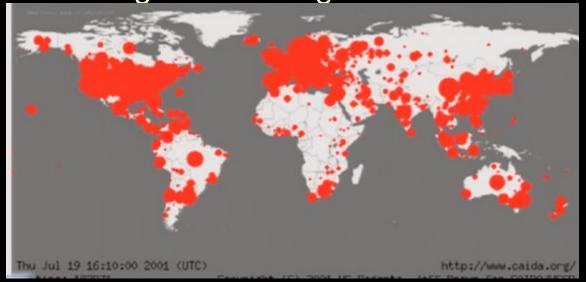

Map of Infections in first 24 hours

Included DDOS
Code targeting
whitehouse.gov
by IP address

- 2001 Sircam also spread via email
- 2001 Nimda First virus to spread via Windows File sharing

Found 1 week after September 11, 2001 terrorist attacks

7001101110 19:011010**61** 

- 2002 Klez Overloaded NCSU campus email servers
- 2002 Bugbear Email worm
- 2002 Slapper worm infected Linux Apache servers

2003 NCSU starts running Spam Assassin and AMaVis

antivirus on mail servers

2003 Swen - fake Microsoft update arrived in email

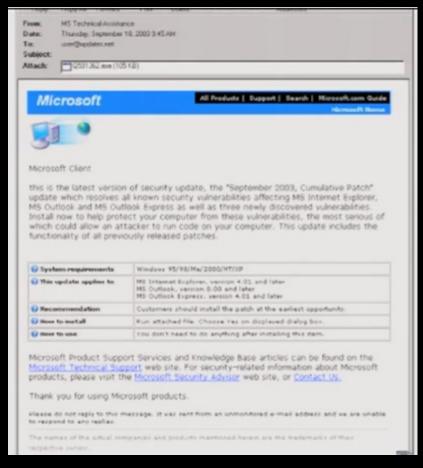

Email had same wording, Graphics and links as a real Bulletin from Microsoft at the time

Spoofed sender was MS Technical Assistance

#### 2003 Swen - fake Microsoft update arrived in email

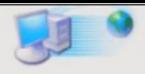

#### Microsoft Client

this is the latest version of security update, the "September 2003, Cumulativ update which resolves all known security vulnerabilities affecting MS Internet MS Outlook and MS Outlook Express as well as three newly discovered vulner Install now to help protect your computer from these vulnerabilities, the mos which could allow an attacker to run code on your computer. This update inc functionality of all previously released patches.

| <b>O</b> System requirements | Windows 95/98/Me/2000/NT/XP                                                                                                |
|------------------------------|----------------------------------------------------------------------------------------------------|
| () This update applies to    | MS Internet Explorer, version 4.01 and later MS Outlook, version 8.00 and later MS Outlook Express, version 4.01 and later |
| <b>⊘</b> Recommendation      | Customers should install the patch at the earliest opportuni                                                               |
| ○ How to install             | Run attached file. Choose Yes on displayed dialog box.                                                                     |
| 0                            |                                                                                                    |

Message dynamically included the current month and year

At this time, there was no Microsoft Update

Attachment was named:

Q591362.exe

2003 Slammer worm – infected Microsoft SQL servers Spread world wide scanned all IPs in 20 minutes

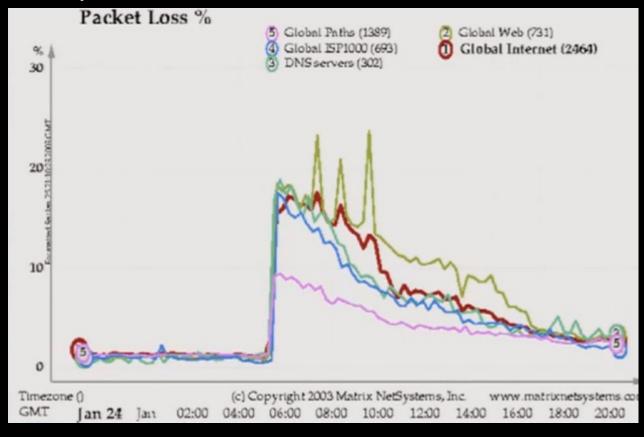

Was memory resident - infection went away on restart

8/13/2003 MS Blaster – used MS03-026 Exploit to spread

- Had code to DDOS Microsoft Windows update site
- Significant incident for NCSU campus
- Somewhat mitigated by Stealther outbreak 8/3/2003 before

2003 Fizzer virus – First mass mailing malware used for sending spam

Prior to Fizzer, email worms spread themselves via email

Fizzer infected hosts ran a SMTP mail relay service

Access to infected hosts was sold to spammers for profit

This continues today as a way for virus writers to make money

Fizzer hijacked network bandwidth

Today's malware steals bandwidth, usernames and passwords

2004 Sasser worm - Exploited MS04-011 vulnerability Significant incident for NCSU campus

At this time, most Windows users were not running a firewall

Gateway port blocks were not effective in preventing these worms from spreading to campus

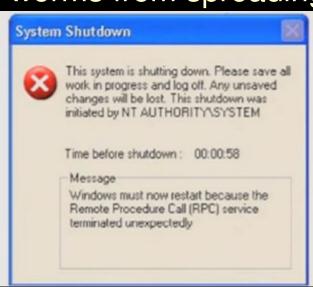

Computers infected with Blaster and Sasser displayed this window and rebooted after each infection

Often while trying to download the patch from Microsoft, the PC would be infected again and reboot again and again.

Where Malware was developed:

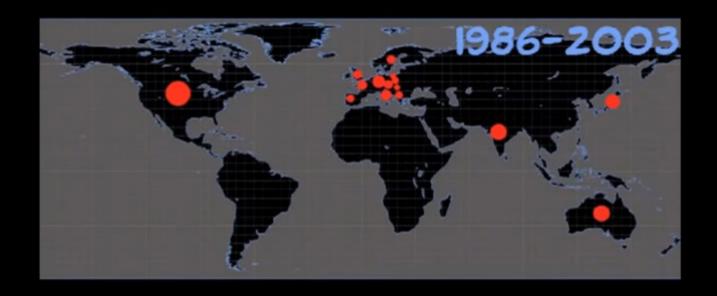

Where Malware is developed now:

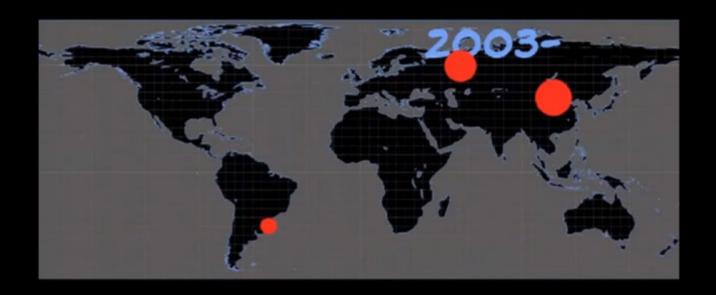

```
2003 Sobig virus – money making virus sent spam
2003 SDBot - Open source botnet controller and agent
2004 Mydoom – also used for sending spam
One of the biggest outbreaks on campus
```

Spread via email and P2P network Kazaa

Had DDos functions as well as mass mailing

2004 Bagle - mass mailing malware

2004 Netsky - spam generating malware

2005 Mytob, Zotob – botnets used for spamming, scanning, Spreading malware, DDos, Installing Rootkits

2005 Haxdoor rootkit used to hide botnet or any other malware
 2006 Warezov – malware used for file trading XDCC type networks
 2007 Storm worm – used email with link to a website
 Emails had many themes/stories
 Infected hosts communicated using encrypted Peer-to-Peer network
 Significant event for NCSU campus due to large number of variants
 Email and Antivirus struggled to keep up with malware changing

2008 Mebroot – root kit used to hide other malware like torpig Still have a few infections each year on campus now One of the most advanced malware seen Infection came from viewing compromised website monicabellucci.it was the first

2008 Mebroot – root kit used to hide other malware like torpig

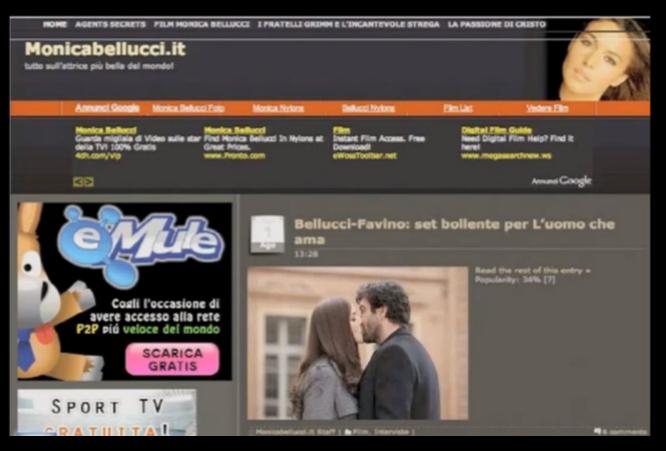

Mebroot infects MBR of PC hard drive

If PC bluescreened Mebroot sent debug Information back to the virus writers

1000s of Infections on campus

This is the main way infections occur up to the present time

#### Brief History of Malware

#### **Economic Cost of Malware Worldwide:**

Bugbear: \$3.9 billion

Love Bug: \$8.8 billion

Swen: \$10.4 billion

Yaha: \$11.5 billion

Mimail: \$ 11.5 billion

Klez: \$19.8 billion

MyDoom: \$ 22.6 billion

SoBig: \$37.1 billion

2009 Conficker / Waledac

Created large botnet – 12 million machines

Update site changed everyday using complex algorithm

Spread via network exploit, network share, flash drives and dictionary attack

2009 TDSS / TDL3 / TDL4 rootkits

Even more advanced than Mebroot

Rootkit supports 32 and 64-bit Windows 7

4.5 million infections worldwide

1000 infections on campus

# Modern Malware Threats

Symantec Global Internet Security Threat Report

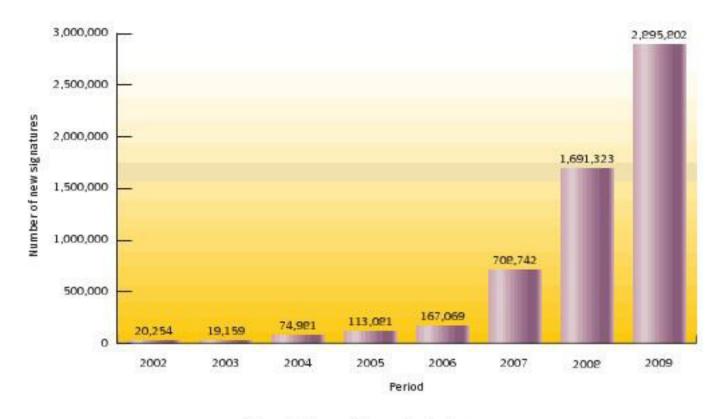

Figure 10. New malicious code signatures

Source: Symantec.

## Malware Threats

 The number of crimeware application suites has grown in the last year making it easier to produce malicious code, build botnets, create phishing attacks, etc.

#### Example Crimeware applications are:

- Blackhole Exploit Kit
- Crimepack
- Eleonore
- Icepack
- Mpack
- Zombie Infection Kit
- SEO Sploit Pack
- Redkit Exploit Pack

#### Zombie Infection Kit:

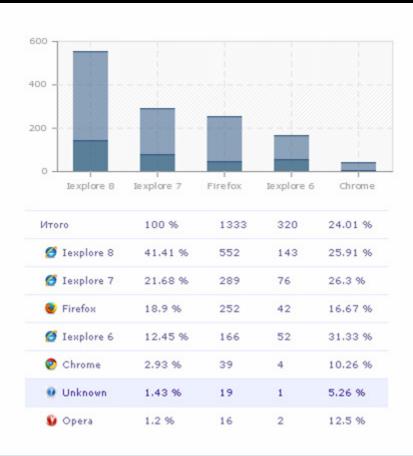

This screen shot from Zombie Infection Kit Shows the real-time Browser exploitation Statistics.

Note the support for Firefox and Google Chrome.

## SEO Sploit Pack:

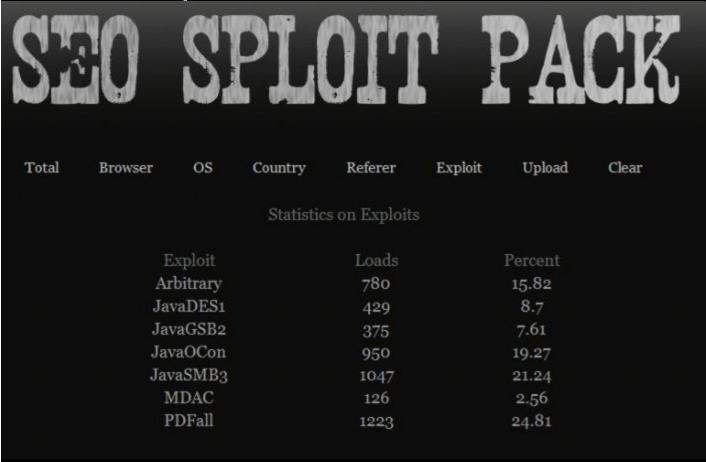

This screen shot from the SEO Sploit Pack shows the Effectiveness of various exploits targeting Java, PDF and Windows.

Note the number of Java exploits.

## SEO Sploit Pack:

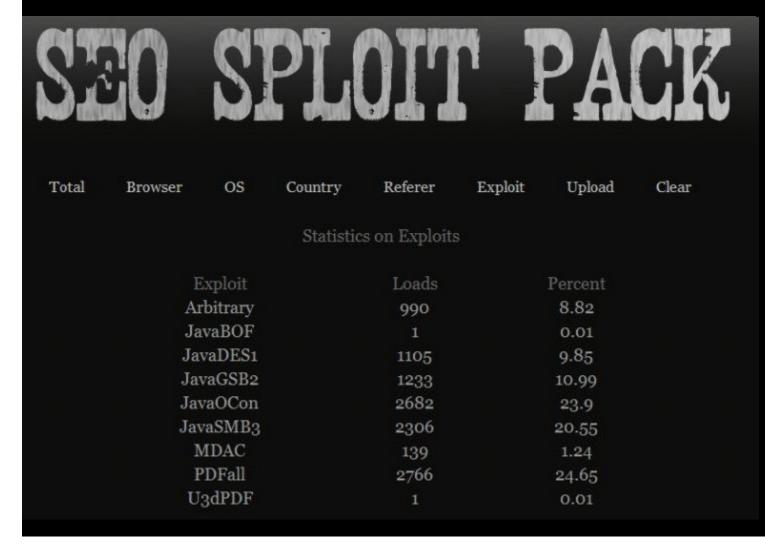

This screen shot from the SEO Sploit Pack shows the Effectiveness of various exploits targeting Java, PDF and Windows.

Note the number of Java exploits.

Out of date Java clients are very common.

#### Blackhole Infection Kit:

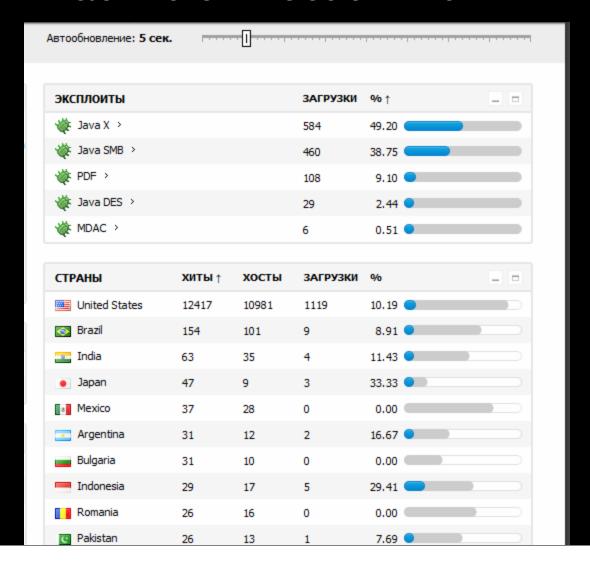

This screen shot from Blackhole Infection Kit shows the efficiency of various exploits available in the kit.

## Blackhole Infection Kit:

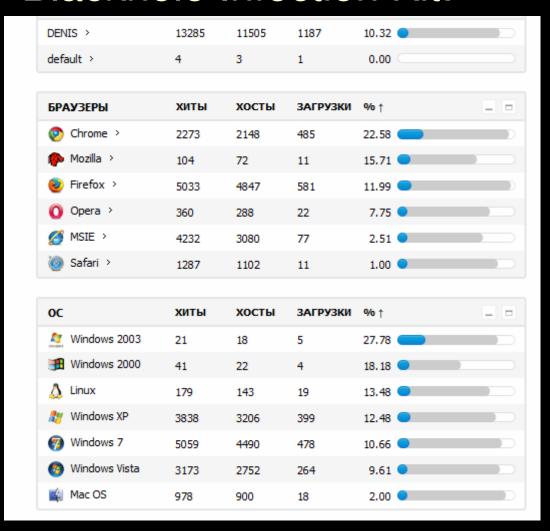

This screen shot from Blackhole Infection Kit shows the percentage of browsers and Operating Systems Infected.

Note the support for Opera, Safari and Google Chrome.

Some bots are Linux and OS X computers.

## Over 500 Flashback Infections on Campus in 2012

| Day | UUID                                 | Kaspersky | Dr. Web | IP Address   | Remedy ID       |
|-----|--------------------------------------|-----------|---------|--------------|-----------------|
| 13  | 02093A70-4D79-550E-9560-48ED50ED0898 | Yes       | Yes     | 152.7.40.120 | 01654853        |
| 14  | 132A2A3C-4161-5A81-94C3-FE6CF9A50328 | Yes       | No      | 152.7.54.120 | 01654878        |
| 12  | 17AEA21E-D596-53BF-B4F1-57CCDEE4F1A7 | Yes       | Yes     | 152.7.57.85  | 01655174        |
| 12  | 1FE2B0C7-191F-5326-9B07-5068114A2B0F | Yes       | No      | 152.7.33.40  | 01654760        |
| 14  | 282117E2-55E0-5B1B-A849-9BC0F748AD83 | Yes       | No      | 152.7.20.138 | <u>01654885</u> |
| 10  | 2C1919D9-CF5E-560A-B8E1-30F91981DB36 | Yes       | No      | 152.7.10.101 | 01655180        |
| 13  | 3ACD33AD-EDFD-51B3-A21C-F3941B877C25 | Yes       | Yes     | 152.7.24.168 | 01654860        |
| 13  | 542CA267-F2AB-5302-B3CE-CA364F8D93A5 | Yes       | Yes     | 152.7.46.169 | <u>01654861</u> |
| 12  | 557DA90A-31C7-5A35-996A-426B17823755 | Yes       | Yes     | 152.7.12.59  | 01654882        |
| 13  | 5D7D1B46-561B-5F09-AFD6-D6E37A602E84 | Yes       | Yes     | 152.7.31.148 | <u>01654857</u> |
| 12  | 5E8B9110-E2D1-59C7-93C4-718C8FA165D1 | Yes       | Yes     | 152.7.41.224 | 01654876        |
| 12  | 64C656AB-712E-5F6D-B52E-DB4D9FA66E48 | Yes       | Yes     | 152.7.59.141 | <u>01654931</u> |
| 12  | 64E2D992-83A5-5D3A-9787-2A23A1A4830E | Yes       | Yes     | 152.7.16.58  | 01654873        |
| 14  | 65D2456A-63F7-5935-9E9C-A2F9A82835E9 | Yes       | Yes     | 152.7.56.219 | <u>01654890</u> |
| 12  | 66EDDC01-3A31-512E-A4EF-33A02664A190 | Yes       | No      | 152.7.56.187 | <u>01654765</u> |
| 12  | 69EFA529-78FB-5742-A0C4-926841AABD8F | Yes       | Yes     | 152.7.32.110 | <u>01654871</u> |
| 14  | 79BD82F8-CFE7-5F18-BB24-6B6382ACB79F | No        | Yes     | 152.7.65.91  | 1654883         |
| 12  | 7C244548-78FF-550B-B2B4-12F0176F7DD7 | Yes       | No      | 152.7.18.117 | 01654753        |

# Viruses & Trojans At NCSU

Fake Antivirus Software

In 2011, Fake Antivirus trojans for the Mac appeared:

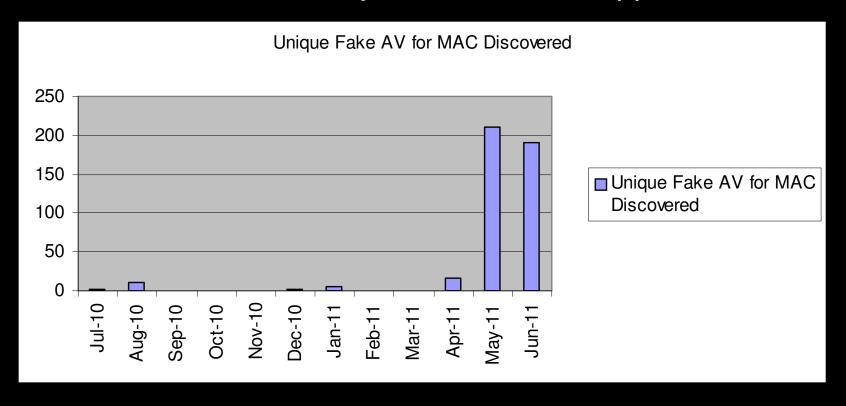

<sup>\*</sup> From McAfee Quarterly Threat Report Q2 2011

# BlackHole Exploit kit Console

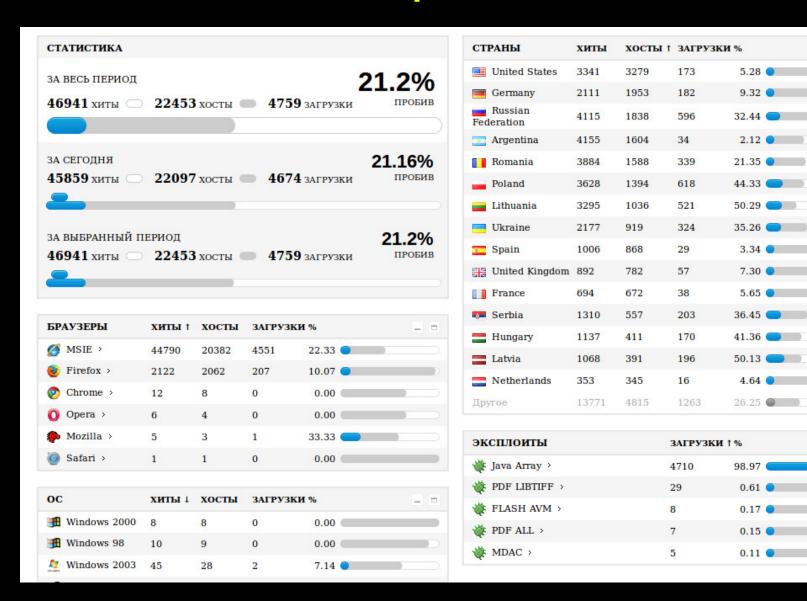

## Blackhole Exploit Kit

Over 85 percent of the infected servers which are using exploit kits are serving exploits by BlackHole. Recently, a new 0-day vulnerability in Java (CVE-2012-4681) was discovered in the wild. It didn't take more than a day for the BlackHole malware author to add this exploit to the BlackHole arsenal.

BlackHole exploit toolkit: after the integration of the newest exploit, the Java exploits achieved a success rate of between 75 and 99 per cent.

Overall, BlackHole managed to infect every fourth computer – the usual success rate was one in ten.

Usually, a good exploit kit, like BlackHole, has a success rate of around 10 percent for infecting machines visiting the servers. In the new version of BlackHole infection servers, we have seen up to a 25 percent success rate!

Furthermore, statistics show that Java exploits in BlackHole servers are 75 to 99 percent successful

Used in Intuit Order malicious email attack Monday, Oct. 1st, 2012: http://blog.dynamoo.com/2012/10/intuit-shipment-spam-art-londonnet.html

#### Malware in Your Inbox

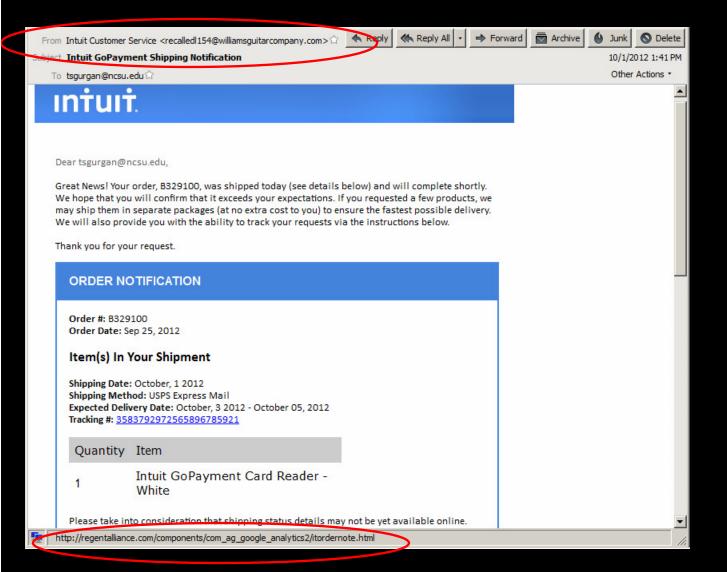

Links in the messages lead to websites hosting the Blackhole Exploit Kit which attempts to install a Zeus variant onto victims' systems.

The observant user would notice that none of the links lead back to intuit.com

## Vulnerability Analysis

- Most Exploited Applications on Campus:
  - Java runtime environment
  - Adobe Reader
  - Flash Player
    - flash for Devices is going away
  - Internet Explorer
  - Media Player
  - A survey found that only 2 percent of Windows systems had no out-of-date programs
- Utilities to Reduce Risk
  - Secunia PSI 3.0
    - http://secunia.com/products/consumer/psi/
  - BrowserCheck and Plugin-Check
    - http://browsercheck.qualys.com

- Secunia PSI 3.0
  - http://secunia.com/products/consumer/psi/

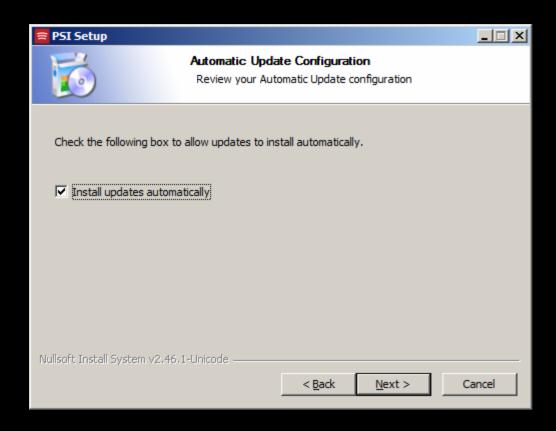

- Secunia PSI 3.0
  - http://secunia.com/products/consumer/psi/

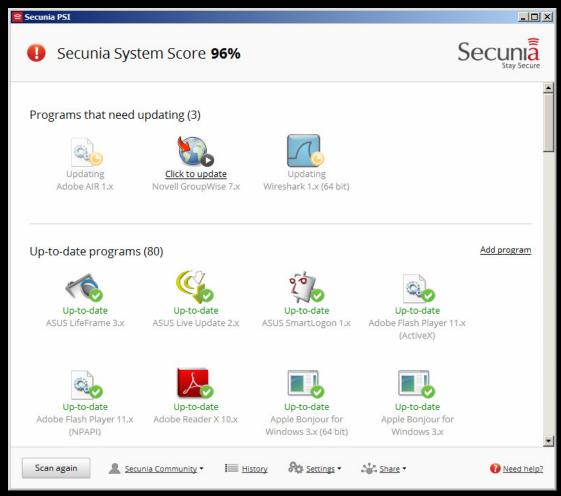

- Secunia PSI 3.0
  - http://secunia.com/products/consumer/psi/

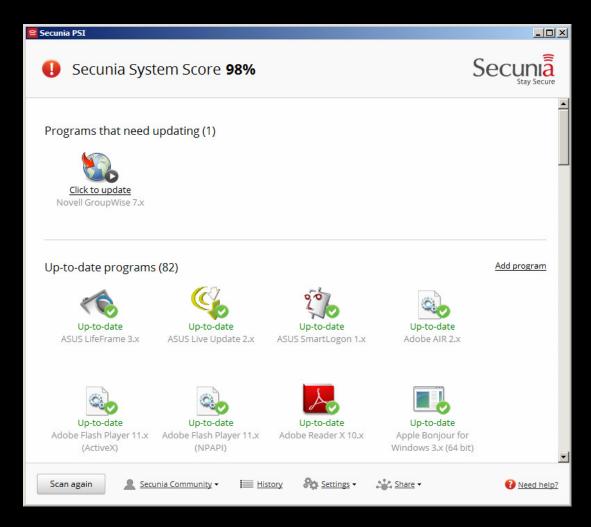

Qualys BrowserCheck

http://browsercheck.qualys.com

Checks common players, viewers, OS patches

#### Plugin-Check

https://www.mozilla.org/en-US/plugincheck/

Checks common players and viewers

# Reducing Risks from Cyber Attacks

## Running Antivirus Alone is not a Winning Strategy:

- Only 38% of Zeus malware is detected by antivirus software
- A recent study by University of Alabama at Birmingham found that antivirus detection rates averaged around 25% for malware arriving in email.
- European Network and Information Security Agency recently had this *frank* response after the "High Roller" financial theft of millions of Euros from online bank accounts: "Banks should consider all PCs infected and take steps to protect customers from fraudulent transactions."

## Why Antivirus Alone is not a Winning Strategy:

| DATE      | SPOOFED BRAND          | ATTACK TYPE                                   | INITIAL VT DETECTION RAT | E LATEST VT RATE |
|-----------|------------------------|-----------------------------------------------|--------------------------|------------------|
| 6/20/2012 | Verizon Wireless       | BlackHole Exploit Kit > Generic Bad thing     | 3 out of 42              | 4 out of 40      |
| 6/20/2012 | UPS + DHL              | Zipped .EXE > Generic Bad Thing               | 4 out of 42              | 6 out of 42      |
| 6/19/2012 | USPS                   | Zipped .EXE > SpyEye/Cridex/Bredolab          | 5 out of 42              | 10 out of 42     |
| 6/18/2012 | Verizon Wireless       | BlackHole Exploit Kit > Ransom/Birele/ZeuS    | 0 out of 42              | 20 out of 42     |
| 6/15/2012 | Verizon Wireless       | BlackHole Exploit Kit > ZeuS/Cridex           | 4 out of 42              | 28 out of 42     |
| 6/15/2012 | Habbo.com              | BlackHole Exploit Kit > ZeuS/Cridex           | 20 out of 35             | 29 out of 42     |
| 6/14/2012 | Tax Payment Failed/IRS | BlackHole Exploit Kit > Zeus                  | 4 out of 35              | 29 out of 42     |
| 6/14/2012 | DHL                    | Zipped .EXE > Andromeda                       | 27 out of 42             | 35 out of 42     |
| 6/12/2012 | Twitter.com            | BlackHole Exploit Kit > ZeuS                  | 14 out of 42             | 29 out of 42     |
| 6/12/2012 | LinkedIn.com           | BlackHole Exploit Kit > ZeuS                  | 12 out of 42             | 29 out of 42     |
| 6/12/2012 | Amazon.com             | BlackHole Exploit Kit > Cridex/Carberp/Dapato | 5 out of 42              | 24 out of 41     |
| 6/11/2012 | Paypal.com/eBay.com    | BlackHole Exploit Kit > Cridex/ZeuS/Dapato    | 5 out of 42              | 24 out of 41     |
| 6/11/2012 | Amazon.com             | BlackHole Exploit Kit > Cridex/ZeuS/Dapato    | 4 out of 42              |                  |
| 6/11/2012 | Myspace.com            | BlackHole Exploit Kit > Cridex/ZeuS/Dapato    | 4 out of 42              | 27 out of 41     |
| 6/8/2012  | Xanga.com              | BlackHole Exploit Kit > Cridex/ZeuS/Dapato    | 5 out of 38              | 30 out of 42     |
| 6/6/2012  | Craigslist.com         | BlackHole Exploit Kit > Cridex/ZeuS           | 5 out of 42              | 32 out of 42     |
| 6/6/2012  | American Express       | BlackHole Exploit Kit > ZeuS                  | 10 out of 42             | 30 out of 42     |
| 6/6/2012  | DHL                    | Zipped .EXE > ZeuS/Andromeda                  | 25 out of 42             | 38 out of 42     |
| 6/5/2012  | DHL                    | Zipped .EXE > Andromeda                       | 25 out of 41             | 32 out of 40     |
| 6/5/2012  | Hewlett-Packard        | LINK or HTML > Javascript > ZeuS              | 16 out of 42             | 27 out of 41     |
| 6/4/2012  | Paypal.com/eBay.com    | Exploit Kit > ZeuS/Cridex                     | 0 out of 42              | 31 out of 42     |
| 6/4/2012  | Hewlett-Packard        | HTM attachment >                              | 3 out of 42              | 27 out of 42     |
| 6/1/2012  | Bank of America        | BlackHole Exploit Kit > ZeuS                  | 13 out of 41             | 28 out of 42     |
| 5/31/2012 | Windstream             | BlackHole Exploit Kit > ZeuS                  | 14 out of 42             | 27 out of 42     |
| 5/30/2012 | Citi Credit Card       | BlackHole Exploit Kit > ZeuS                  | 8 out of 42              | N/A              |
| 5/30/2012 | Citibank.com           | BlackHole Exploit Kit > ZeuS                  | 8 out of 42              | 25 out of 42     |
| 5/29/2012 | Bancorp                | BlackHole Exploit Kit > ZeuS                  | 15 out of 42             | N/A              |
| 5/29/2012 | Facebook               | Zipped .EXE > ZeuS/Andromeda                  | 14 out of 42             | 36 out of 41     |
| 5/28/2012 | Facebook               | Zipped .EXE > ZeuS/Andromeda                  | 9 out of 42              | 36 out of 42     |
| 5/23/2012 | PayPal.com             | BlackHole Exploit Kit > ?                     | N/A                      | N/A              |
| 5/23/2012 | DHL                    | Zipped .EXE > Andromeda                       | 13 out of 42             | 37 out of 42     |
| 5/22/2012 | Better Business Bureau | Zipped .EXE > Andromeda                       | 4 out of 42              | 36 out of 42     |
| 5/21/2012 | Better Business Bureau | Zipped .EXE > ZeuS/Andromeda                  | 16 out of 41             | 37 out of 42     |

## Microsoft EMET: A Windows Hardening Tool

- Modifies the way Windows runs so as to break common exploits such as those used by Blackhole Exploit kit including:
  - Buffer overflow exploits
  - Heap overflow exploits
  - SEH (structure exception handler) exploits
  - ROP (return oriented programming) exploits
  - DLL injection exploits
- "Microsoft's Enhanced Mitigation Experience Toolkit" (EMET) protects against many 0-day exploits and halts execution of common exploits even when applications are not patched.
- Hardening effect is greatest for Windows XP, but EMET adds protection to Windows 7 where applications are not patched
- Version 3.5 now notifies users when a process has been stopped (crashed) because a protective mechanism was activated by the hardening tool
- Administrators can now deploy the tool across a network using Group policies or the System Center Configuration Manager (SCCM).
- EMET 3.0 can import and export 'Protection Profiles' with customized settings or common Microsoft and third-party applications, and three default configuration profiles are included. The company says that EMET has also been tested under the Windows 8 Consumer Preview."
- Download link: http://www.microsoft.com/en-us/download/details.aspx?id=30424

## Other ways to Harden Your Computer

Use AutoUpdate features of Java, Flash Player and Adobe Reader

Use a browser plugin to block Ads and scripts like NoScript, Updated Adblocker or AdBlock Plus

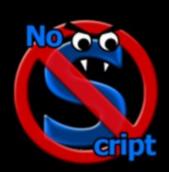

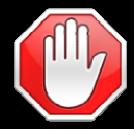

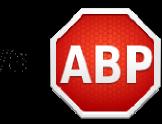

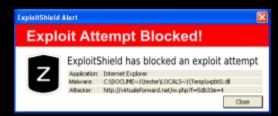

#### Exploit Shield browser addition:

http://download.cnet.com/ExploitShield-Browser-Edition/3000-18510\_4-75780388.html Blocks exploits similar to EMET when launched from Web Browsers

## Viruses & Trojans on Social Networks

#### Fake LinkedIn Invite Leads to ZeuS Trojan

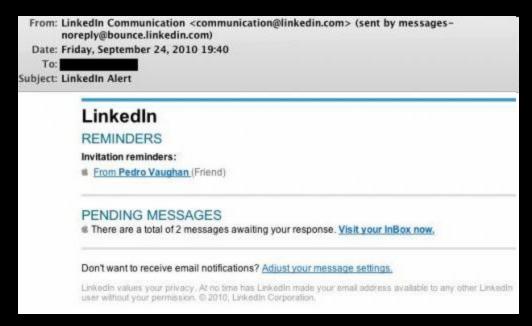

Links in the messages lead to websites hosting the SEO Exploit Pack which attempts to drop a Zeus variant onto victims' systems.

The observant user would notice that none of the links lead back to linkedin.com

#### Botnets Are Collecting Data On You and Your PCs

Three or more years ago, botnet operators focused on stealing email and password credentials, which were useful to spammers.

Now botnet controllers are building massive profiles on their users, including:

- Name
- Address
- Age
- Sex
- Financial worth
- Relationships
- Where they visit online this information comes from history and cookies

They sell this information, where it ultimately finds its way into legitimate lead generation channels

Sites will buy the information stolen via botnets in bulk. In some cases, a company might pay \$20 -\$30 for a qualified lead.

Alternatively, Botnets can be used to sign up individuals for all kinds of pay for registration schemes since they have all the data needed.

#### Why are You a target?

- University students and staff computers or poorly maintained
- We tend to have many computers per person, not manage patching them
- We have excess bandwidth, email accounts and storage
- We have few security personnel or security tools.
   Not nearly enough to watch everything
- Our network has a good reputation something worth stealing
- We have intellectual property and research data that is worth stealing

# Common Scams sent via e-mail to @ncsu.edu users

#### The Rise in Social Engineering attacks:

While not technically sophisticated, <u>hackers have studied what emails you</u> <u>normally open</u> and created malicious fakes to spread viruses and steal passwords.

Viruses sent to Campus email users included:

- Fake UPS, Fedex, DHL shipment notices in malicious PDFs
- Fake I.R.S. Notices (tax payment due or denied)
- Fake Denied Electronic Fund transfers (ACH)
- Fake Credit Card notices (card blocked, charge denied)
- Fake NYC traffic/parking tickets (speeding or illegal parking)
- Infected Office Documents and PDFs sent as "Scans" from Hewlett-Packard Officejet
- Fake trojan security updates from your bank in .zip file Trojan application update programs Security Certificate Trojans
- Fake Facebook messages waiting notices that were really led to Facebook viruses

https://s3.amazonaws.com/knowbe4.cdn/SocialEngineeringRedFlags.pdf

## **Avoiding Phishing Attacks**

#### Phishers and the lies they tell:

- Your email is over quota
- We are Upgrading the email system and need your password
- You have sent too much spam
- There is a virus in the email system
- You need to upgrade your antivirus software
- We have too many accounts and are removing inactive ones
- You can get more email storage if you send your password in
- We're sorry, but we made a mistake and now we need your password to finish our email upgrade
- Someone logged in from a suspicious IP, we think your account is hacked, send us your password to show it is OK.

Phishing attack summary

# Malware in your Inbox

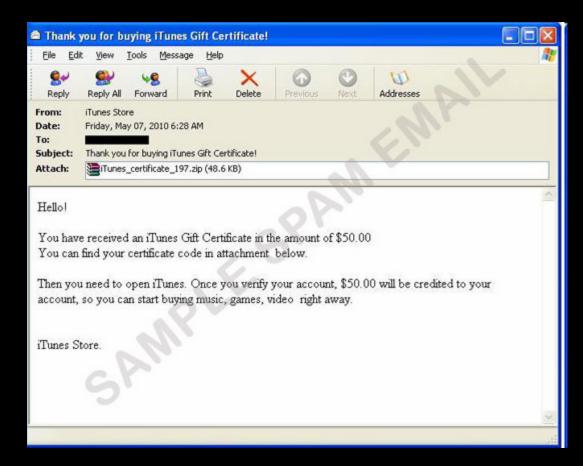

A spam sending botnet was used to send thousands of messages like this to users on campus.

The attachment is actually the SASFIS trojan for Windows

# Reducing Risks from Cyber Attacks

In 2012, Millions of accounts on popular and not-so-popular websites have been compromised and posted to the internet using SQL Injection

What happens if you enter 'OR 1=1 as the username or account number?

| Enter an Account Number: 101' OR 1=1 Go! |            |           |              |         |  |  |
|------------------------------------------|------------|-----------|--------------|---------|--|--|
| userid                                   | first_name | last_name | cc_number    | cc_type |  |  |
| 101                                      | Joe        | Blow      | 987654321    | VISA    |  |  |
| 101                                      | Joe        | Blow      | 222200001111 | MC      |  |  |
| 102                                      | John       | Doe       | 222200002222 | MC      |  |  |
| 102                                      | John       | Doe       | 222200002222 | AMEX    |  |  |
| 103                                      | Jane       | Plane     | 123456789    | MC      |  |  |
| 103                                      | Jane       | Plane     | 333300003333 | AMEX    |  |  |
|                                          |            |           |              |         |  |  |

# Reducing Risks from Cyber Attacks

Enter 'OR 1=1 into username

All usernames and passwords get displayed

See if your accounts are some of the ones compromised:

https://shouldichangemypassword.com/

Tracking over 13,000,000 email addresses of compromised accounts in 2012

Try: margot.noel5@hotmail.fr

https://passfault.appspot.com/password\_strength.html#menu

# Securing Your Mobile Device

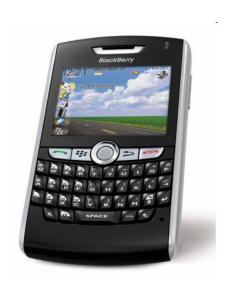

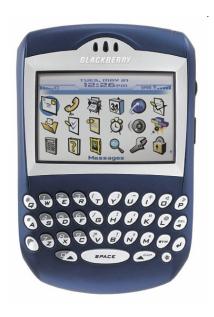

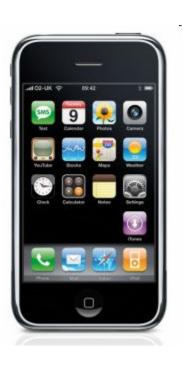

## **Blackberry Security Tips**

#### To Encrypt your Blackberry:

- Enable password from Options | Security Options | General Settings
- Enable content protection to encrypt the data (email, memos, tasks, addresses, notes, calendar and cache) on the device
- When password is enabled, the Blackberry will erase the data on it if the wrong password is entered 10 times
- These settings can be made mandatory via Security Policy from the Blackberry Enterprise Server

 Blackberry App Password Keeper can encrypt your password lists

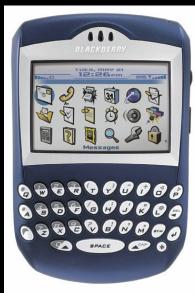

## **iPhone Security Tips**

#### iPhone 3GS and greater – encryption on device

- iTunes backup encrypted with your password
- iPhone 4 encrypted on device and iTunes

#### Set passcode to lock device from Settings | General menu

- Set device to auto-lock when not in use
- iPhone passcode can be 4 digit PIN number
   OR passphrase entered with onscreen keyboard
- After you set a PIN or passcode, data encryption is enabled

#### To secure the data on your iPhone:

- Use a free App like KeePass to:
  - Encrypt notes files
  - Store an encrypted password lists
  - Enter passwords and import/export passwords
- Use an App like Lockbox or 1Password
  - Encrypt passwords, credit cards, and .CSV files
  - Notes interface in 1Password is much better
- Use free Qualys browser check to see if your device needs an update:
  - http://browsercheck.qualys.com

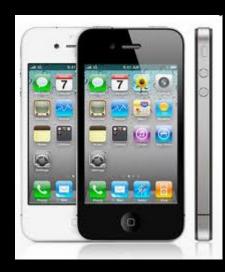

## **Android Security Tips**

Android memory is not encrypted, but you can:

To secure the data on your Android:

- Use an App like LastPass or free KeePassDroid to:
  - Store encrypted passwords
- Use an App protector like Android Protector
  - Require a PIN code to launch an App such as Gmail, Market or Calendar
- Use an App like B-Folders to:
  - Store encrypted files of any kind using AES-256 bit encryption
- The Noscript plugin to Firefox is now available for Android:
  - This plug-in blocks javascript except where specifically allowed

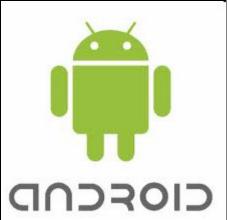

## Securing Your Mobile Device

Use a screenlock

Android password can be a PIN code or gesture

To set the screen lock:

Settings > Security > Setup screen lock

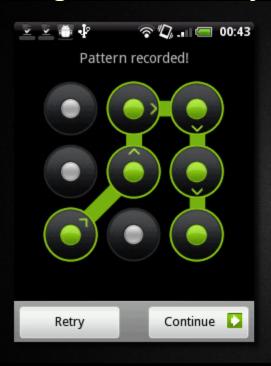

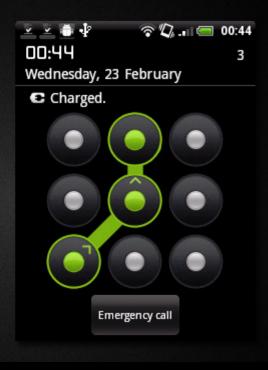

If you select pattern,

A 3x3 grid pattern is displayed for creating your gesture Pattern

Due to design, shoulder surfing passwords is a greater concern with mobile computers

# Avoiding Computer Theft

#### **Device Tracking Software**

- 5% of enterprise mobile devices are lost
- If you lose your mobile you were using for online banking, report it to your bank
- If your laptop or mobile phone is stolen, having tracking software installed makes it possible to find it.
- Install a tiny agent in your PC or phone, which silently waits for a remote signal to wake up and contact you with the devices location.
- This signal is sent from the Internet or via Text message and allows you to gather information regarding the device's location, hardware and network status, what is on the screen and a picture of the room in front of the device.
- If you give this information to the Police, they can find your missing mobile device.

# **Avoiding Computer Theft**

#### **Device Tracking Software**

- If your laptop or mobile phone is stolen, have tracking software installed makes it possible to find it.
- Download from <a href="http://preyproject.com">http://preyproject.com</a>

Available for Windows 2000/XP/Vista/7 (32 and 64 bit available) OS X and Linux Android, iOS too.

#### For Android:

- Choose Control Panel Mode
- Create an account by entering an email address and password.
- Activate the client using link in email and an SMS text message

#### For Laptops:

- Choose Stand Alone Mode
- Enter your website information
- Enter your email address and SMTP server address

#### Prey Device Tracking Software

In Stand Alone mode, you have complete control of how software works

In Control Panel mode, you use the preyproject website to control the program

In Stand Alone mode, the program checks every 10-20 minutes for a web page on your website

If your laptop or device is stolen, erase the page from your website and Prey will start sending reports when it is online.

### **Device Tracking Software**

The Prey report emailed to your account will show the approximate location of your laptop:

```
lat=35.7885825 :: lng=-78.6708385 :: accuracy=52.0
```

Public network IP and gateway IP:

```
public ip=75.200.169.17 :: internal ip=75.200.169.17 :: gateway ip=75.200.169.17 :: mac address=00-50-56-C0-00-08
```

The current logged in username and uptime:

```
logged user=tsgurgan :: uptime=\SECURITY-LAPTOP has been up for: 6 day(s), 6 hour(s), 52 minute(s), 10 second(s)
```

As well as a screen shot of the desktop and a photo from the webcam if possible.

**Device Tracking Software** 

## Prey Phone Tracker Android features:

- GPS + Wifi geo-location.
- SIM change detection.
- SMS or Cloud To Device activation (2.2+).
- Lock phone/tablet for privacy (2.2+).
- Uninstall protection (2.2+).
- Loud alarm sound.
- Alert messages to user.

**Device Tracking Software** 

With the information in the report, Police can track down the street address of your device.

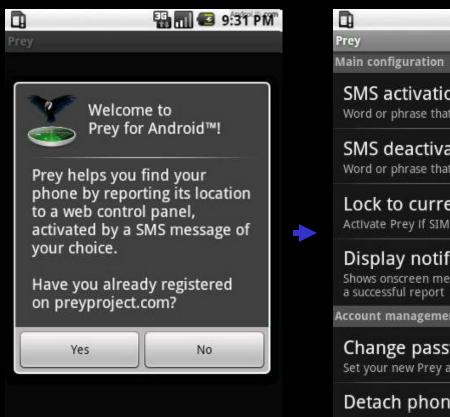

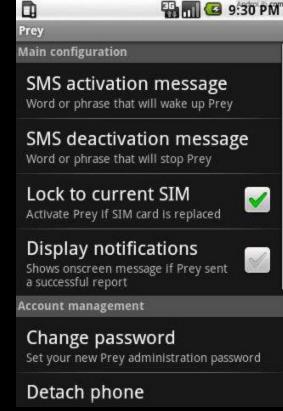

**Laptop Tracking Software** 

### Installing Prey on OS X:

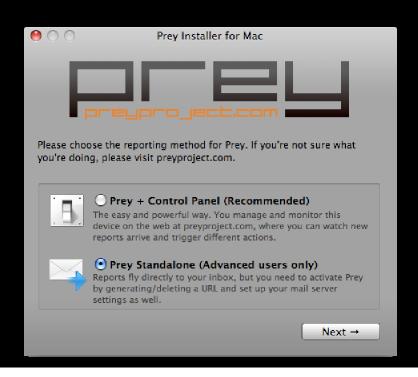

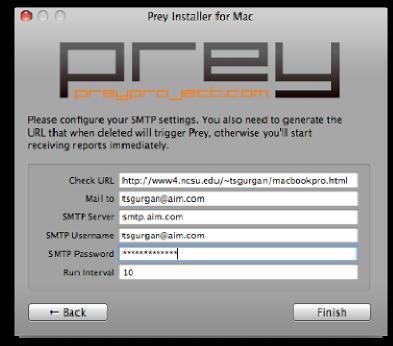

Mac Install

### **Laptop Tracking Software**

#### **Installing Prey on Windows:**

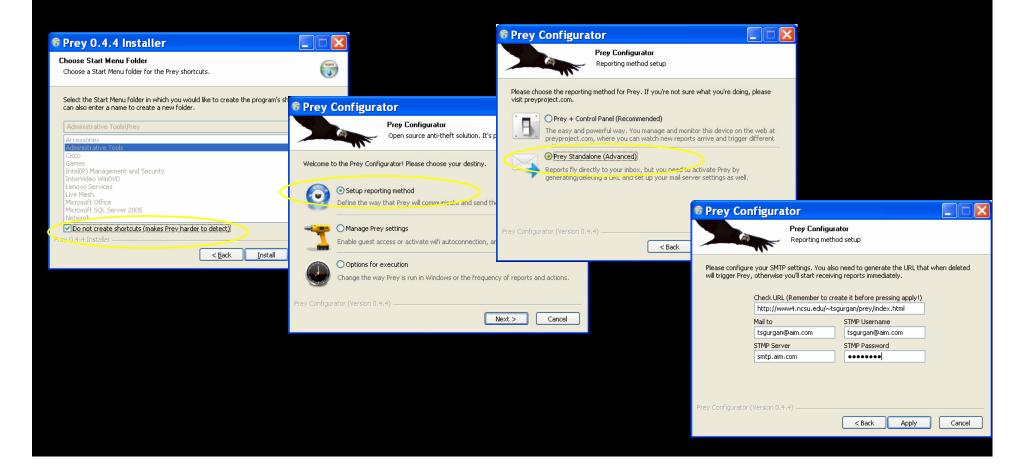

# Reducing Risks from Cyber Attacks

1) Patch your systems
Desktops, laptops and mobiles OS
Java
Adobe Acrobat Reader
Flash Player
Other browsers, players and viewers

# Reducing Risks from Cyber Attacks

2) Use OS hardening utilities

Microsoft EMET
ExploitShield Browser Edition utility
Auto Update browsers, players and viewers
NoScript or Add Blocker browser plug-in

# Reducing Risks from Cyber Attacks

- 3) Know the social engineering Red Flags
- 4) Secure your mobile device: Use a screen lock password Turn on encryption Install antivirus program Install and Configure device location/remote wipe software
- 5) Manage your accounts –
  Avoid Phishing Attacks
  Use Keepass or other password manager

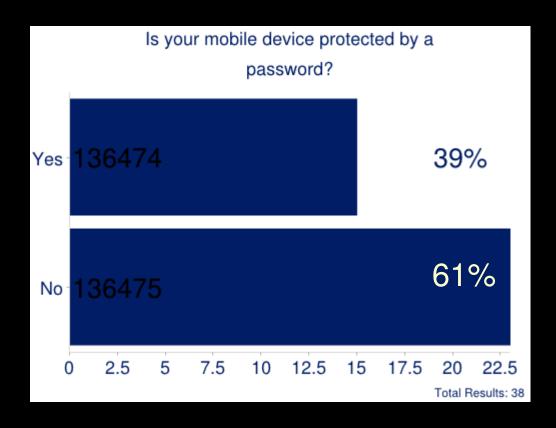

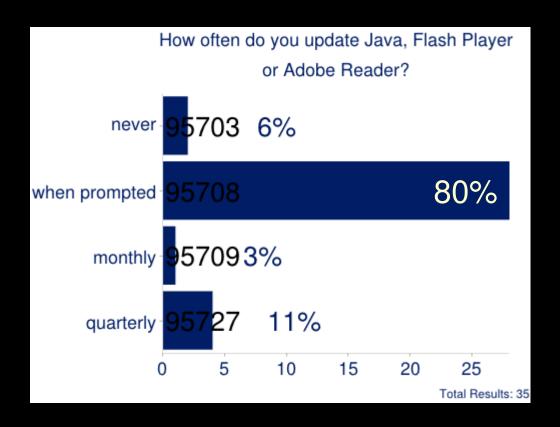

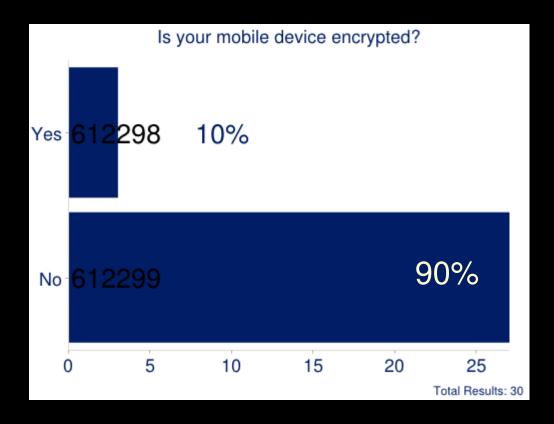

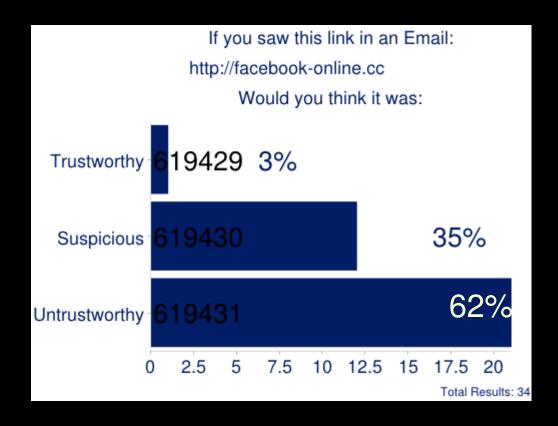

The .cc domain has a poor reputation. Google made the decision in 2012 to remove all .cc and .co pages from search results.

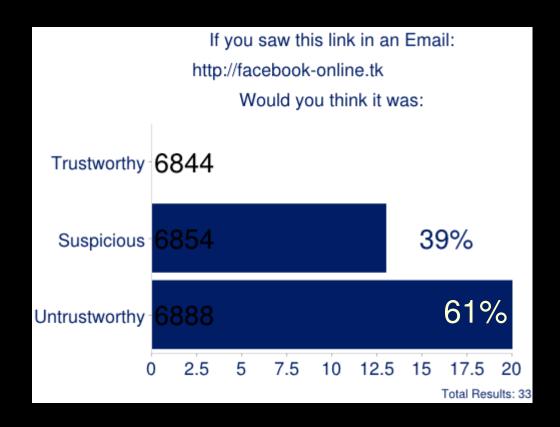

The .tk domain has a poor reputation and is most commonly used for phishing attacks and malware websites.

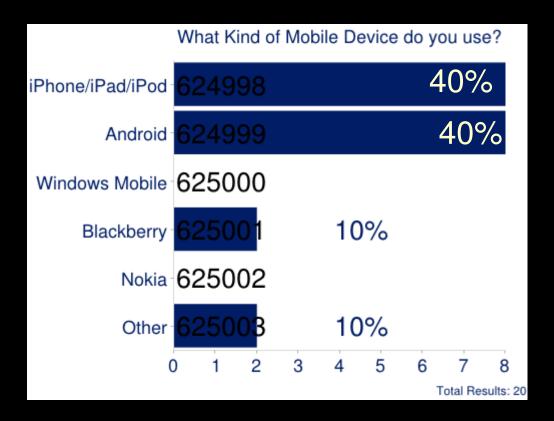